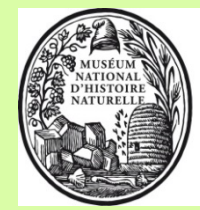

Muséum national d'Histoire naturelle

Direction de la Recherche, de l'Expertise et de la Valorisation Direction déléguée au Développement durable, à la Conservation de la Nature et à l'Expertise

# **Service du Patrimoine Naturel**

Vincent Gaudillat & Justine Louvel

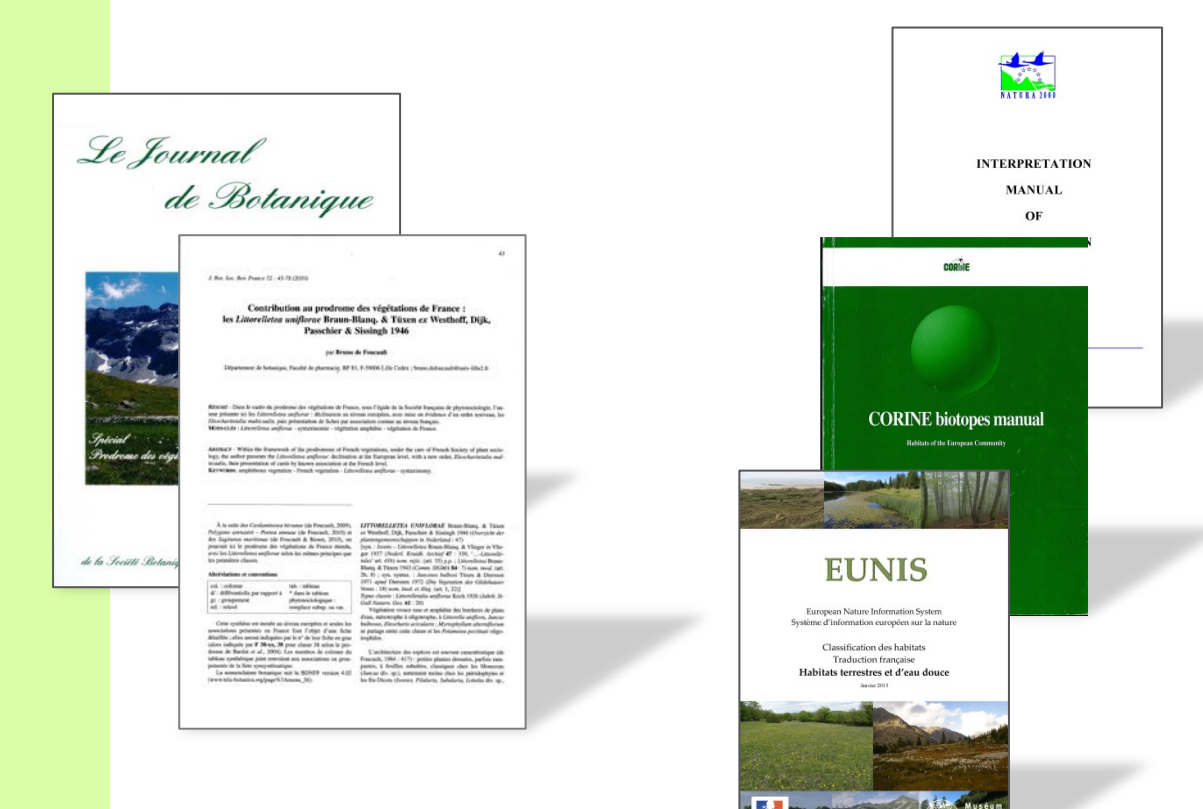

**Déclinaison du Prodrome des végétations de France**

**Correspondances avec les classifications d'habitats**

**Note méthodologique**

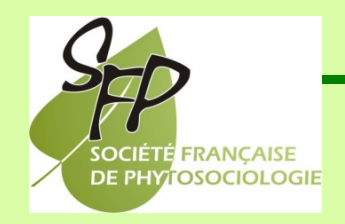

Programme : Déclinaison du Prodrome des végétations de France.

Rédacteurs : Vincent Gaudillat & Justine Louvel (Muséum national d'Histoire naturelle - Service du patrimoine naturel, MNHN-SPN).

Relecteurs : Gaël Causse (CBN du Bassin parisien), Katia Herard (MNHN-SPN), Laurent Poncet (MNHN-SPN).

Référencement conseillé :

Gaudillat V. & Louvel J., 2013. *Déclinaison du Prodrome des végétations de France. Correspondances avec les classifications d'habitats. Note méthodologique.* Muséum national d'Histoire naturelle, Service du patrimoine naturel, Paris, 11 p.

# **Introduction**

Dans le cadre de la déclinaison du Prodrome des végétations de France au niveau association (PVF2) coordonné par la Société française de phytosociologie, les responsables de classe rédigent des fiches de présentation détaillées pour chaque association végétale présente ou à rechercher en France. Parmi les informations demandées figurent les correspondances entre ces associations végétales et les habitats des principales classifications d'habitats utilisées dans le milieu de la connaissance et de la gestion des habitats naturels : habitats d'intérêt communautaire de l'annexe I de la directive « Habitats » / Cahiers d'habitats, habitats CORINE Biotopes et habitats EUNIS.

La mise en correspondance entre les associations végétales et les habitats est un exercice généralement complexe. Les définitions des habitats sont souvent incomplètes, parfois ambiguës, et peuvent être diversement interprétées selon les utilisateurs. Il peut y avoir des manques ou des recoupements entre habitats. Il en résulte que les correspondances avec les associations végétales peuvent rapidement se retrouver fondées sur des principes hétérogènes entre classes, voire même adaptés au cas par cas au sein d'une même classe. Pour assurer une cohérence d'ensemble, il est donc important de définir des principes méthodologiques pour ces mises en correspondance.

Le Service du patrimoine naturel du Muséum national d'Histoire naturelle (SPN-MNHN) joue un rôle d'animation, de gestion et de diffusion pour le PVF2. Parmi les missions de ce service figure l'organisation et la structuration des données, ainsi que le cadrage méthodologique des référentiels végétations / habitats et de leur mise en correspondance. De ce fait, le SPN porte une attention particulière aux correspondances produites dans le cadre du PVF2 et intervient en soutien aux auteurs. Cette intervention se situe à l'étape 5 du processus d'organisation du travail (cf. note relative à l'organisation et aux consignes de rédaction pour le PVF2, Louvel & Gaudillat, 2013). L'objectif est de vérifier les correspondances proposées par les rédacteurs des classes, de les compléter ou les corriger le cas échéant, ou d'aider les auteurs peu habitués aux classifications d'habitats à réaliser ce travail de mise en correspondance.

La présente note expose la méthode de travail adoptée par le SPN lors de son examen des correspondances réalisées dans le cadre de la déclinaison du Prodrome. Elle a pour objectif de permettre aux responsables de classe de mieux appréhender les différentes étapes du processus et les éléments méthodologiques suivis par le SPN. Elle peut aussi constituer un guide pour ceux-ci lorsqu'ils élaborent les correspondances dans les fiches par association. Certains principes méthodologiques sont abordés succinctement, ils seront présentés plus en détail dans des notes spécifiques.

#### **Filiation CORINE Biotopes → Classification des habitats du Paléarctique → EUNIS**

La classification CORINE Biotopes, la classification des habitats du Paléarctique et la classification des habitats EUNIS présentent de fortes parentés qu'il est important de rappeler ici. En effet, la connaissance des liens entre ces classifications s'avère très utile pour l'établissement des correspondances dans le cadre du PVF2. Elle permet notamment de mieux appréhender les définitions des habitats et l'origine de ces définitions, de comprendre comment on peut utiliser les informations fournies dans une classification pour faciliter la mise en correspondance d'une autre classification…

À l'initiative du Conseil de l'Europe, la première classification européenne des habitats « **CORINE Biotopes** » a été publiée en 1991 (Devillers *et al*., 1991). Elle concerne uniquement l'Europe de l'Ouest, plus précisément les 12 États membres de la Communauté européenne à l'époque. Il s'agit d'un système hiérarchisé de classification des habitats. Pour chaque habitat est donné un code, un intitulé, un descriptif et éventuellement une correspondance avec la classification phytosociologique.

La **classification des habitats du Paléarctique** lui succède en 1996 (Devillers & Devillers-Terschuren), plusieurs versions seront produites, la dernière datant de 2001 (Devillers *et al*.). Il s'agit d'une extension de CORINE Biotopes à l'ensemble du domaine Paléarctique (Eurasie et Afrique du Nord). Elle reprend le même système hiérarchique que CORINE Biotopes. Les habitats CORINE Biotopes ont été repris dans leur très grande majorité, mais les informations afférentes (intitulé, descriptif, correspondances phytosociologiques) ont été adaptées à cette nouvelle aire géographique et parfois revues. De nouveaux habitats ont également été ajoutés, on passe en effet de 2584 à 6228 habitats : habitats absents en Europe de l'Ouest, mais aussi précisions ou compléments par rapport aux habitats déjà mentionnés dans CORINE Biotopes. Dans la majeure partie des cas, un même code désigne le même type d'habitat dans les deux classifications, mais il est pris en compte dans une aire géographique plus vaste dans la classification Paléarctique. Attention toutefois, certains habitats ont pu être subdivisés ou même changer de contenu. Par exemple, l'habitat CORINE Biotopes 41.H « Other deciduous woods » devient 41.H « Euxinio-Hyrcanian mixed deciduous forests » dans la classification des habitats du Paléarctique.

La **classification des habitats EUNIS** constitue actuellement une classification de référence au niveau européen (European Topic Centre on Biological Diversity, 2008a). Il s'agit d'une combinaison de plusieurs autres classifications. Les niveaux 1 à 3 (4 pour les habitats marins) de la classification EUNIS ont fait l'objet d'un travail approfondi et comportent des descriptions spécifiques. En deçà de ces niveaux, pour les milieux terrestres et d'eau douce, les habitats EUNIS ont été largement repris de la classification des habitats du Paléarctique ou de CORINE Biotopes, avec peu ou pas de modifications. Des correspondances phytosociologiques sont parfois indiquées, avec des syntaxons allant de la classe à l'alliance. Des correspondances sont également mentionnées avec d'autres classifications d'habitats telles que CORINE Biotopes ou la classification des habitats du Paléarctique, avec précision du type de relation (habitat Paléarctique dont l'habitat EUNIS est issu, habitat CORINE Biotopes identique à l'habitat EUNIS par exemple).

#### Exemple : **les hêtraies à Luzule**.

Dans le tableau ci-dessous, on voit que les unités CB 41.111 et PAL 41.111 désignent le même type d'habitat. Dans la classification des habitats du Paléarctique, le texte est néanmoins complété, avec notamment des informations relatives à des territoires de la zone pannonique de l'Europe et des précisions sur les unités phytosociologiques concernées.

**CORINE Biotopes Classif. habitats Paléarctique EUNIS 41.111 Collinar woodrush beech forests** Aucune correspondance phytosociologique indiquée. Beech forests of the lesser Hercynian ranges and Lorraine, never accompanied by spontaneous conifers. **41.111 Medio-European collinar woodrush beech forests** [Luzulo-Fagetum] [p.] ([Melampyro-Fagetum]) Acidophilous [Fagus sylvatica] forests of the lesser Hercynian ranges and Lorraine, of the collinar level of the western greater Hercynian ranges, the Jura and the Alpine periphery, of the western sub-Pannonic and the intra-Pannonic hills, not or little accompanied by spontaneous conifers, and generally with an admixture of [Quercus petraea], or in some cases [Quercus robur], in the canopy. **G1.611 Medio-European collinar woodrush beech forests** Aucune correspondance phytosociologique indiquée. Acidophilous [Fagus sylvatica] forests of the lesser Hercynian ranges and Lorraine, of the collinar level of the western greater Hercynian ranges, the Jura and the Alpine periphery, of the western sub-Pannonic and the intra-Pannonic hills, not or little accompanied by spontaneous conifers, and generally with an admixture of [Quercus petraea], or in some cases [Quercus robur], in the canopy.

L'habitat EUNIS correspondant, G1.611, a pour source l'habitat PAL 41.111 dont il reprend l'intitulé et le descriptif.

# **Méthodologie**

# **Première étape : création d'un fichier d'échange**.

Pour chaque classe du PVF2, il est créé une table Excel dans laquelle toutes les associations végétales faisant l'objet d'une fiche sont intégrées (ainsi que leurs unités supérieures). Les correspondances proposées par l'auteur y sont reportées : habitats d'intérêt communautaire / Cahiers d'habitats, habitats CORINE Biotopes et habitats EUNIS. Ce fichier sert de support d'échange entre le SPN et le rédacteur. Cette structuration standardisée des informations a également pour objet de faciliter leur gestion et leur intégration en base de données.

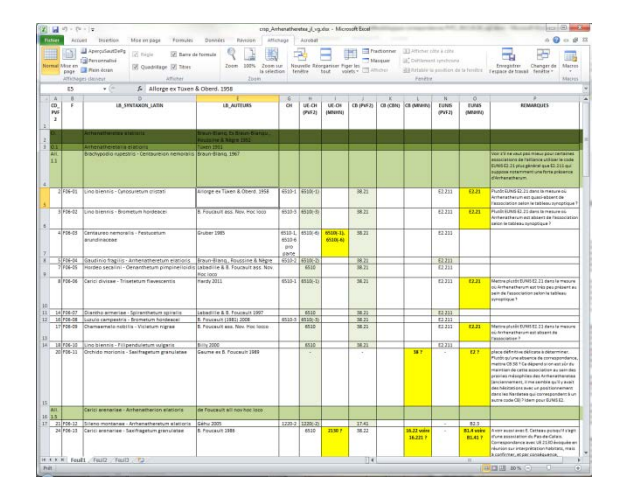

# **Deuxième étape : les correspondances avec les habitats d'intérêt communautaire / Cahiers d'habitats (HIC/CH)**.

- **Vérification que toutes les correspondances avec les Cahiers d'habitats ont bien été reprises** dans la synthèse PVF2. Travail réalisé à l'aide de la table de synthèse réalisée par le SPN (Service du patrimoine naturel, 2011). Ces correspondances étant considérées comme valides, elles ne sont pas examinées de manière plus détaillée, sauf dans deux situations particulières :

- lorsque la place de l'association dans le synsystème n'est pas la même entre les Cahiers d'habitats et le PVF2 : ceci implique une analyse précise pour définir si cela amène à une modification de sa correspondance avec les habitats d'intérêt communautaire ;

- lorsque l'interprétation de l'habitat concerné par la correspondance a fait l'objet d'une révision (cf. par exemple Gaudillat, 2011).

- **Pour les associations non traitées dans les Cahiers d'habitats, vérification des correspondances proposées** en s'appuyant sur divers documents relatifs aux habitats d'intérêt communautaire et à leurs correspondances, notamment les notes d'interprétation réalisées sous l'égide du SPN et les travaux des conservatoires botaniques nationaux. Cette vérification est menée en cohérence avec le chantier en cours d'actualisation des interprétations des Cahiers d'habitats.

Principaux documents utilisés : Bensettiti *et al*., 2001-2005 ; Catteau *et al*., 2009, 2010 ; Conservatoires botaniques nationaux (tables inédites) ; European Commission, 2013 ; Ferrez *et al*., 2011 ; Gaudillat, 2013.

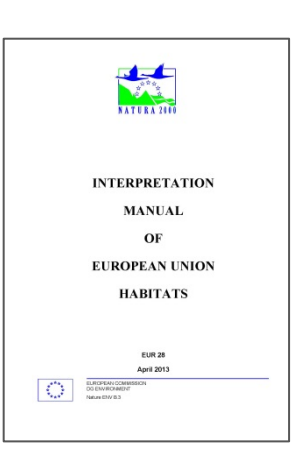

# **Troisième étape : les correspondances avec les habitats CORINE Biotopes (CB)**.

- **Vérification des correspondances** avec CORINE Biotopes par relecture des unités CB mentionnées dans la synthèse PVF2.

#### - **Vérification de l'exhaustivité des correspondances avec les habitats CB**.

Pour un type de végétation donné, les habitats CB concernés sont généralement regroupés dans un même chapitre, mais ce type de végétation peut se retrouver dans un tout autre chapitre de CB (où on ne l'attendrait pas forcément de manière intuitive). L'enjeu est donc de s'assurer que tous ces cas de figure ont été pris en compte dans la synthèse PVF2.

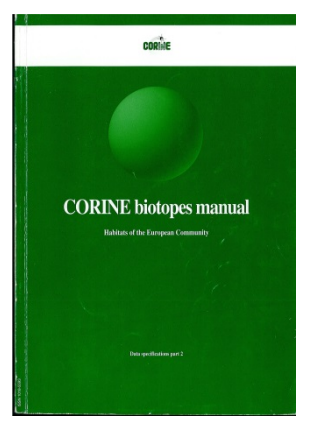

Pour ce faire, nous nous appuyons tout d'abord sur les correspondances phytosociologiques mentionnées dans la classification CB. Cette entrée permet des recherches par mots clés et s'avère pratique dans un premier temps. Ainsi certains syntaxons de la classe sont recherchés dans le texte de la classification CB. Les alliances sont souvent ciblées en priorité, mais, selon les cas, la recherche peut aussi concerner les autres niveaux. Compte tenu de la date de publication de CB (1991), il faut parfois utiliser des synonymes des syntaxons retenus dans le PVF2, synonymes qui étaient considérés comme valides à l'époque de CB.

Étant donné la filiation étroite entre CORINE Biotopes et la classification des habitats du Paléarctique (cf. encart p. 4), il est également possible de s'appuyer sur les correspondances phytosociologiques proposées par cette dernière. Celles-ci s'avèrent en effet plus nombreuses et plus complètes.

En complément de cette recherche sur la base des unités phytosociologiques, la connaissance de la classification ou une recherche par mot clé (espèce caractéristique ou dominante d'un syntaxon par exemple) sont également importantes pour trouver les habitats CB dépourvus de correspondance phytosociologique qui seraient aussi concernés. On notera que, dans le cas d'une recherche par espèce, compte tenu de la date de publication de CB (1991), l'usage de synonymes doit parfois être envisagé ; par exemple rechercher *Frangula alnus* (nom utilisé dans CB) et non *Frangula dodonei* (nom valide actuel) pour les *Franguletea dodonei*.

#### Exemple : l'*Osmundo regalis – Myricion gale* (*Salicetalia auritae*, *Franguletea dodonei*).

Il s'agit d'une végétation de fourrés humides, ce qui oriente les recherches vers l'habitat CB 44 « Forêts riveraines, forêts et fourrés très humides ». Par contre, ni la classe ni l'ordre ni l'alliance ne sont cités dans CB. On notera toutefois que, dans la première version du Prodrome (PVF1, Bardat *et al*., 2004), les *Salicetalia auritae* sont rangés dans les *Alnetea glutinosae*. Ceci nous oriente vers l'habitat CB 44.9 « Bois marécageux d'Aulne, de Saule et de Myrte des marais » qui est mis en correspondance avec les *Alnetea glutinosae*. Une recherche au niveau association (*Myricetum gale*) permet finalement de constater que ce type de végétation est traité sous 44.93 « Bois marécageux de Bouleaux et de Piment royal ».

Pour autant, une recherche par nom d'espèce, *Myrica gale*, permet de découvrir deux autres habitats, dépourvus de correspondances phytosociologiques, à prendre en compte, au niveau du chapitre 5 « Tourbières et marais » : 51.1136 « Buttes à buissons de Myrte des marais » (« Bog myrtle hummocks ») et 51.142 « Rigoles à Myrte des marais » (« Bog myrtle soaks »).

En parallèle, sont également consultés tous types de documents traitant des correspondances entre syntaxons et CB : tables de conservatoires botaniques nationaux, guides de la végétation du Nord-Pas de Calais, synopsis phytosociologique de Franche-Comté… Ceci permet de prendre en considération les correspondances établies au niveau local et peut considérablement aider à vérifier l'exhaustivité des correspondances proposées dans le PVF2.

#### - **Analyse de la cohérence d'ensemble des correspondances CB**.

Les correspondances entre associations végétales du PVF2 et les habitats CB sont souvent difficiles à établir : seule une partie des associations est citée dans CB, les associations non citées sont parfois / souvent délicates à rattacher aux habitats CB que ce soit au niveau de leurs intitulés ou de leurs descriptifs. De ce fait, la mise en correspondance suppose une part d'interprétation des habitats CB. La cohérence d'approche est donc examinée dans son ensemble : par exemple vérification qu'une approche analogue a été suivie pour toutes les associations d'une même alliance.

Cet examen est mené en lien avec l'établissement en cours d'une méthodologie pour la réalisation des correspondances entre syntaxons et habitats CB.

#### - **Vérification que les habitats CB mis en correspondance sont bien considérés présents en France**.

Dans le cas contraire, leur changement de statut est débattu et la base de données CB mise à jour en conséquence.

Exemple : le *Leontodonto helvetici – Nardetum strictae* correspond clairement à l'habitat CB 36.3162 « Black Forest summital mat-grass swards ». Toutefois, cet habitat n'était jusqu'à présent pas considéré présent en France, son intitulé et son descriptif ne faisant mention que de la Forêt Noire (Allemagne). Des échanges ont donc été nécessaires pour valider l'intégration de cet habitat parmi les habitats CB de France.

Principaux documents utilisés : Catteau *et al*., 2009, 2010 ; Conservatoires botaniques nationaux (tables inédites) ; Devillers *et al*., 1991, 2001 ; Ferrez *et al*., 2011.

# **Quatrième étape : les correspondances avec les habitats EUNIS**.

# - **Vérification des correspondances** par relecture des descriptifs des unités EUNIS mentionnées dans la synthèse PVF2.

### - **Vérification de la cohérence avec les correspondances CB**.

Compte tenu de la filiation entre CORINE Biotopes et EUNIS (cf. encart ciavant), il existe des relations étroites entre les habitats de ces deux typologies. Les correspondances entre les associations du PVF2 et ces deux typologies doivent donc montrer une certaine cohérence : pour tout habitat CB mis en correspondance, la correspondance EUNIS doit a minima mentionner l'habitat EUNIS correspondant.

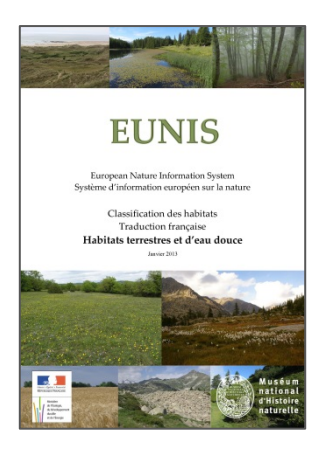

Exemple : le tableau ci-dessous illustre la filiation entre CORINE Biotopes, la classification des habitats du Paléarctique et EUNIS. L'habitat CB 22.3417 a été repris à l'identique sous PAL 22.3417 (mêmes code, intitulé, correspondance phytosociologique et descriptif). L'habitat EUNIS C3.4217 a quant à lui pour source l'habitat PAL 22.3417, il en reprend l'intitulé et le descriptif.

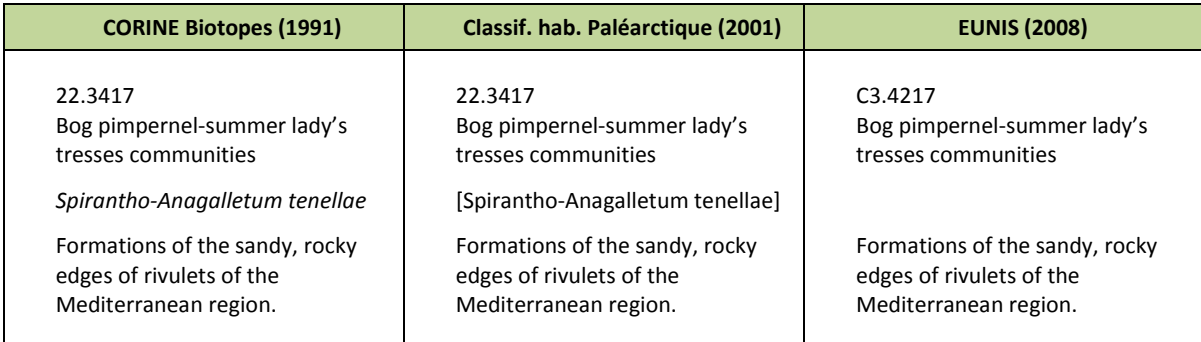

Dans le PVF2, le *Spirantho aestivalis – Anagallidetum tenellae* a été mise en correspondance avec l'habitat CB 22.3417. Compte tenu de la filiation évoquée ci-avant, on comprend bien que si le *Spirantho – Anagallidetum* est en correspondance avec CB 22.3417, la correspondance avec EUNIS C3.4217 doit obligatoirement figurer aussi.

Pour ce faire, on utilise la table de correspondance entre EUNIS et CORINE Biotopes de la base EUNIS 2008 (European Topic Centre on Biological Diversity, 2008c). Cette table est cependant incomplète et un travail est actuellement en cours au niveau du SPN pour la mettre à jour.

En attendant, la table de correspondance entre EUNIS et la classification des habitats du Paléarctique de la base EUNIS 2008 (European Topic Centre on Biological Diversity, 2008d), plus complète, est utilisée pour identifier les correspondances qui ne figurent pas dans la table EUNIS-CB. Ceci est possible en raison de la filiation étroite entre CORINE Biotopes et la classification des habitats du Paléarctique. Ces correspondances EUNIS-PAL doivent toutefois être prises en compte avec prudence puisque, pour un même code, les habitats CB et PAL n'ont parfois pas le même contenu.

Exemple : l'habitat CB 22.3417 ne figure pas dans la table de correspondance EUNIS-CB de la base EUNIS 2008, par contre, l'habitat PAL 22.3417 est mis en correspondance avec l'habitat EUNIS C3.4217 dans la table de correspondance EUNIS-PAL de la base EUNIS 2008. L'habitat PAL ayant le même contenu que l'habitat CB, on peut donc en déduire que l'habitat CB 22.3417 a pour correspondance l'habitat EUNIS C3.4217.

#### - **Vérification de l'exhaustivité des correspondances avec les habitats EUNIS**.

À l'instar de CORINE Biotopes, pour un type de végétation donné, les habitats EUNIS concernés sont généralement regroupés dans un même chapitre, mais ce type de végétation peut se retrouver dans un tout autre chapitre d'EUNIS (où on ne l'attendrait pas forcément de manière intuitive). L'enjeu est donc de s'assurer que tous ces cas de figure ont été pris en compte dans la synthèse PVF2. Ce cas concerne tout particulièrement les correspondances avec les habitats EUNIS dépourvus de liens avec CORINE Biotopes, l'essentiel des autres habitats EUNIS concernés ayant normalement été identifié à la phase précédente du travail.

Pour ce faire, il est possible de s'appuyer sur les correspondances phytosociologiques figurant dans la base EUNIS 2008 (European Topic Centre on Biological Diversity, 2008b). Celles-ci sont principalement issues de Rodwell *et al*. (2002). Ces auteurs ont élaboré un synsystème pour l'Europe jusqu'au niveau alliance en précisant des correspondances avec les habitats EUNIS. Toutefois, ces correspondances ne concernent pas tous les habitats EUNIS et mériteraient une mise à jour. Cette mise à jour a été réalisée tant pour le synsystème européen (Mucina *et al*., à paraître) que pour les correspondances (Schaminée *et al*., 2012), mais ces deux documents n'ont pas encore été rendus publics. Ils pourraient donner un meilleur cadre à ce travail d'examen des correspondances phytosociologiques des habitats EUNIS dans le cadre du PVF2.

En définitive, cette vérification d'exhaustivité passe surtout par une connaissance de la classification EUNIS ou par la recherche de mots clés (espèces caractéristiques ou dominantes par exemple) dans le texte de la classification EUNIS.

#### - **Analyse de la cohérence d'ensemble des correspondances EUNIS**.

Tout comme pour CORINE Biotopes, les correspondances entre associations végétales du PVF2 et habitats EUNIS sont souvent difficiles à établir : les associations sont parfois / souvent délicates à rattacher aux habitats EUNIS que ce soit au niveau de leurs intitulés ou de leurs descriptifs. Il est à noter qu'une partie importante des habitats EUNIS est issue de la classification des habitats du Paléarctique où les descriptifs sont souvent éclairés par la correspondance phytosociologique au niveau association. Or, dans EUNIS ces correspondances au niveau association ont disparu ce qui ne facilite pas l'appréhension des habitats EUNIS. De ce fait, la mise en correspondance suppose une part d'interprétation des habitats EUNIS. La cohérence d'approche est donc examinée dans son ensemble : par exemple vérification qu'une approche analogue a été suivie pour toutes les associations d'une même alliance.

- **Vérification que les habitats EUNIS mis en correspondance sont bien considérés comme présents en France**. Dans le cas contraire, leur changement de statut est débattu et la base de données CB mise à jour en conséquence.

Principaux documents utilisés : European Topic Centre on Biological Diversity, 2008b, c, d ; Louvel *et al*., 2013.

# **Cinquième étape : corrections et validation des correspondances**.

Les propositions de correction des correspondances du PVF2 sont rassemblées dans le fichier d'échange avec des argumentaires associés. Conformément à la note relative à l'organisation et aux consignes de rédaction pour le PVF2 (Louvel & Gaudillat, 2013), ce fichier est ensuite transmis au responsable de la classe, ainsi qu'au groupe de travail PVF2. Le processus se poursuit par des échanges jusqu'à aboutir à des correspondances définitives et partagées.

Des modifications du texte des fiches par association peuvent éventuellement être proposées pour assurer une meilleure cohérence entre les correspondances et les autres rubriques, notamment la rubrique « synécologie ».

### **Sixième étape : mise en table et diffusion**.

Après publication de la classe dans le Journal de Botanique de la Société botanique de France, les correspondances sont mises en table par le SPN puis diffusées sur le site de l'INPN [\(http://inpn.mnhn.fr,](http://inpn.mnhn.fr/) rubrique « Téléchargements »).

Trois tables Excel sont dédiées à ce travail, une par classification concernée :

- TYPO\_CRSP\_PVF2\_HIC ;
- TYPO CRSP PVF2 CB;
- TYPO\_CRSP\_PVF2\_EUNIS.

Elles sont mises à jour au fur et à mesure de la publication de nouvelles classes.

Une consultation de ces correspondances via une application en ligne est également en cours de développement sur le site de l'INPN.

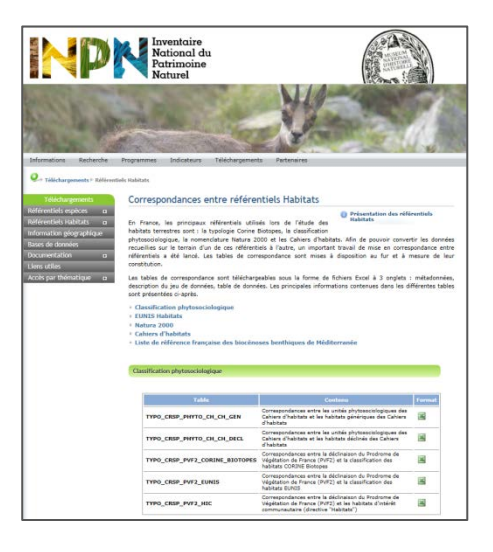

# **Bibliographie**

- BARDAT J., BIORET F., BOTINEAU M., BOULLET V., DELPECH R., GÉHU J.-M., HAURY J., LACOSTE A., RAMEAU J.- C., ROYER J.-M., ROUX G. & TOUFFET J., 2004. *Prodrome des végétations de France.* Coll. Patrimoines naturels, 61. Muséum national d'histoire naturelle, Paris, 171 p.
- BENSETTITI F., RAMEAU J.-C. & CHEVALLIER H. (coord.), 2001. *« Cahiers d'habitats » Natura 2000. Connaissance et gestion des habitats et des espèces d'intérêt communautaire. Tome 1 - Habitats forestiers*. MATE/MAP/MNHN. Éd. La Documentation française, Paris, 2 volumes : 339 p. et 423 p. + cédérom.
- BENSETTITI F., BIORET F., ROLAND J. & LACOSTE J.-P. (coord.), 2004. *« Cahiers d'habitats » Natura 2000. Connaissance et gestion des habitats et des espèces d'intérêt communautaire. Tome 2 - Habitats côtiers*. MEDD/MAAPAR/MNHN. Éd. La Documentation française, Paris, 399 p. + cédérom.
- BENSETTITI F., BOULLET V., CHAVAUDRET-LABORIE C. & DENIAUD J. (coord.), 2005. *« Cahiers d'habitats » Natura 2000. Connaissance et gestion des habitats et des espèces d'intérêt communautaire. Tome 4 - Habitats agropastoraux*. MEDD/MAAPAR/MNHN. Éd. La Documentation française, Paris, 2 volumes : 445 p. et 487 p. + cédérom.
- BENSETTITI F., GAUDILLAT V. & HAURY J. (coord.), 2002. *« Cahiers d'habitats » Natura 2000. Connaissance et gestion des habitats et des espèces d'intérêt communautaire. Tome 3 - Habitats humides.* MATE/MAP/MNHN. Éd. La Documentation française, Paris, 457 p. + cédérom.
- BENSETTITI F., HERARD-LOGEREAU K., VAN ES J. & BALMAIN C. (coord.), 2004. *« Cahiers d'habitats » Natura 2000. Connaissance et gestion des habitats et des espèces d'intérêt communautaire. Tome 5 - Habitats rocheux.* MEDD/MAAPAR/MNHN. Éd. La Documentation française, Paris, 381 p. + cédérom.
- CATTEAU E., DUHAMEL F., BALIGA M.-F., BASSO F., BEDOUET F., CORNIER T., MULLIE B., MORA F., TOUSSAINT B. & VALENTIN B., 2009. *Guide des végétations des zones humides de la Région Nord-Pas de Calais.* Centre régional de phytosociologie agréé Conservatoire botanique national de Bailleul, Bailleul, 632 p.
- CATTEAU E., DUHAMEL F., CORNIER T., FARVACQUES C., MORA F., DELPLANQUE S., HENRY E., NICOLAZO C. & VALET J.-M., 2010. *Guide des végétations forestières et préforestières de la région Nord-Pas de Calais.* Centre régional de phytosociologie agréé Conservatoire botanique national de Bailleul, Bailleul, 526 p.
- CONSERVATOIRE BOTANIQUE NATIONAL ALPIN, inédit. Extrait de la base de données Végétations, version novembre 2011. Fichier Excel « refHabitats\_CBNA\_Excel\_20062011 ».
- CONSERVATOIRE BOTANIQUE NATIONAL DE BREST, inédit. Extrait de la base de données Végétations, version octobre 2009. Fichier Excel « Export référentiel typo CBN Brest\_Oct2009.xls ».
- CONSERVATOIRE BOTANIQUE NATIONAL DES PYRÉNÉES ET DE MIDI-PYRÉNÉES, inédit. Extrait de la base de données Végétations, version septembre 2009. Fichier Excel « Copie de Corresp\_cles.xls ».
- CONSERVATOIRE BOTANIQUE NATIONAL DU BASSIN PARISIEN, inédit. Extrait de la base de données Végétations, version novembre 2012. Fichier Excel « REF\_syntaxon augmente\_CBNBP\_2012-11-26 ».
- DEVILLERS P. & DEVILLERS-TERSCHUREN J., 1996. *A classification of Palaearctic habitats*. Nature and environment, No. 78, Council of Europe, Strasbourg, 194 p.
- DEVILLERS P., DEVILLERS-TERSCHUREN J., LEDANT J.-P. & coll., 1991. *CORINE biotopes manual. Habitats of the European Community. Data specifications - Part 2*. EUR 12587/3 EN. European Commission, Luxembourg, 300 p.
- DEVILLERS P., DEVILLERS-TERSCHUREN J. & VANDER LINDEN C., 2001. *PHYSIS Palaearctic Habitat Classification*. Updated to 10 December 2001. Institut Royal des Sciences Naturelles, Bruxelles.
- EUROPEAN COMMISSION, 2013. *Interpretation manual of European Union habitats. EUR 28.* European Commission, DG Environment, 146 p.
- EUROPEAN TOPIC CENTRE ON BIOLOGICAL DIVERSITY, 2008a. *European Nature Information System (EUNIS) Database. Habitat types and Habitat classifications.* ETC/BD-EEA, Paris.
- EUROPEAN TOPIC CENTRE ON BIOLOGICAL DIVERSITY, 2008b. *European Nature Information System (EUNIS) Database. Habitat types and Habitat classifications. Correspondances entre habitats EUNIS et syntaxons*. Extraits des tables « HABITAT » et « HABSYN » de la base de données « Eunishab\_2008 ». ETC/BD-EEA, Paris.
- EUROPEAN TOPIC CENTRE ON BIOLOGICAL DIVERSITY, 2008c. *European Nature Information System (EUNIS) Database. Habitat types and Habitat classifications. Correspondances entre les habitats EUNIS et les habitats CORINE Biotopes.* Extraits de la table « HABEQUIV » de la base de données « Eunishab\_2008 ». ETC/BD-EEA, Paris. Informations complémentaires et réalisation de la table globale : SPN-MNHN / INPN, avril 2012.
- EUROPEAN TOPIC CENTRE ON BIOLOGICAL DIVERSITY, 2008d. *European Nature Information System (EUNIS) Database. Habitat types and Habitat classifications. Correspondances entre les habitats EUNIS et les habitats du Paléarctique.* Extraits de la table « HABEQUIV » de la base de données « Eunishab\_2008 ». ETC/BD-EEA, Paris.
- FERREZ Y., BAILLY G., BEAUFILS T., COLLAUD R., CAILLET M., FERNEZ T., GILLET F., GUYONNEAU J., HENNEQUIN C., ROYER J.-M., SCHMITT A., VERGON-TRIVAUDEY M.-J., VADAM J.-C. & VUILLEMENOT M., 2011. Synopsis des groupements végétaux de Franche-Comté. *Les nouvelles archives de la flore jurassienne et du nord-est de la France*, n° spécial n°**1** : 1-281.
- GAUDILLAT V., 2011. *Examen du rattachement des associations végétales des « pelouses et garrigues des falaises littorales thermo-méditerranéennes du Roussillon » (cahier d'habitats 5410-4) à la directive « Habitats ».* Directive « Habitats » / Note d'interprétation d'habitat, MNHN-SPN, Paris, 13 p.
- GAUDILLAT V., 2013 (à paraître). *Correspondances entre les syntaxons du Prodrome des végétations de France et les habitats d'intérêt communautaire.* Muséum national d'Histoire naturelle, Service du Patrimoine naturel, Paris.
- LOUVEL J. & GAUDILLAT V., 2013 (à paraître). *Déclinaison du Prodrome des végétations de France. Organisation et consignes de rédaction.* MNHN-SPN, Paris.
- LOUVEL J., GAUDILLAT V. & PONCET L., 2013. *EUNIS, European Nature Information System, Système d'information européen sur la nature. Classification des habitats. Traduction française. Habitats terrestres et d'eau douce.* MNHN-DIREV-SPN, MEDDE, Paris, 289 p.
- MUCINA L., BÜLTMANN H., DIERßEN K., THEURILLAT J.-P., DENGLER J., CARNI A., ŠUMBEROVÁ K., RAUS T., DI PIETRO R., GAVÍLAN GARCÍA R., CHYTRÝ M., IAKUSHENKO D., SCHAMINÉE J.H.J., BERGMEIER E., SANTOS GUERRA A., DANIËLS F.J.A., ERMAKOV N., VALACHOVIC M., PIGNATTI S., RODWELL J.S., PALLAS J., CAPELO J., WEBER H.E., LYSENKO T., SOLOMESH A., DIMOPOLOUS P., AGUIAR C., FREITAG H., HENNEKENS S.M. & TICHÝ L., (submitted). Vegetation of Europe: Hierarchical floristic classification system of plant, lichen, and algal communities. *Applied Vegetation Science*.
- RODWELL J.S., SCHAMINÉE J.H.J., MUCINA L., PIGNATTI S., DRING J. & MOSS D., 2002. *The Diversity of European Vegetation. An overview of phytosociological alliances and their relationships to EUNIS habitats*. Report EC-LNV nr. 2002/054. National Centre for Agriculture, Nature Management and Fisheries, Wageningen, 168 p.
- SCHAMINÉE J.H.J., CHYTRÝ M., HENNEKENS S.M., MUCINA L., RODWELL J.S. & TICHÝ L., 2012. *Development of vegetation syntaxa crosswalks to EUNIS habitat classification and related data sets*. Report for the European Environmental Agency, Copenhagen.
- SERVICE DU PATRIMOINE NATUREL, 2011. *Correspondances entre syntaxons et fiches déclinées des Cahiers d'habitats.* Table Excel, SPN-MNHN / INPN, janvier 2011.